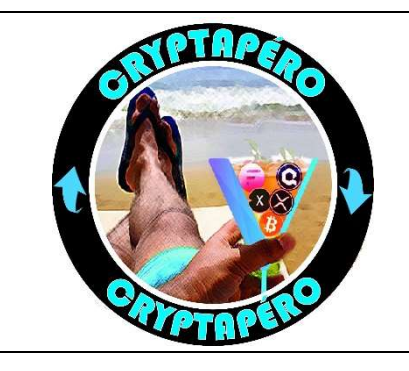

## Le trading

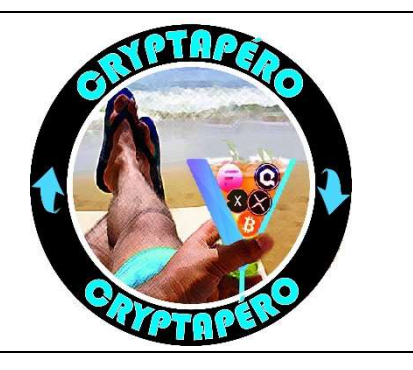

## **DISCLAIMER**

 $\overline{\Omega}$ 

Avant toute chose cette fiche n'est en aucun cas une incitation au trading, au contraire. J'essaie ici de mettre en garde les personnes et particulièrement les débutants qui souhaiteraient s'y essayer contre les multiples risques et obstacles auxquels ils s'exposent. Je souhaite aussi vous familiariser aux termes et au jargon qui y sont associés afin que vous soyez plus à l'aise à la lecture d'articles, de tweets ou l'écoute de vidéo qui en parlent.

Les échanges gagnent de l'argent en prenant le vôtre. A chaque transaction ils prennent une commission. Ils vous proposent des formations en trading pour que vous vous lanciez mais leur machine est très bien rodée. 90% échouent en trading et cela fait leur fortune. Ils veulent vous voir essayer, et perdre ! Ne l'oubliez jamais.

Le mot « Trading » vient du mot « trade », soit « échanger ». On peut donc se dire que dès que l'on échange un actif pour un autre, qu'on l'échange, on fait du trading. Je fais pourtant la distinction entre ceux qui achètent et vendent, et ceux qui « tradent ». Explications.

Vous aurez compris qu'il existe une multitude de façon d'essayer de déterminer des moments propices à l'achat et d'autres propices à la vente en s'appuyant sur des indicateurs, des supports, des résistances etc. soit l'analyse technique. Dans le cas d'un simple achat il est important de comprendre que l'on ne perd pas, tant que l'on ne vend pas. Si le prix chute après que l'on ai acheté, on peut théoriquement attendre indéfiniment que celui-ci remonte pour retrouver notre capital initial. Je préfère donc appeler cela de « l'achat/vente ».

« Mais alors le trading c'est quoi ? »

Le trading consiste à parier sur le futur mouvement d'un cours, à la hausse ou à la baisse, en contractant un emprunt auprès d'un « broker ». Suivant le profil du trader ce pari peut se faire dans différentes unités de temps, allant de la seconde, aux semaines/mois. Grâce à cet emprunt le trader peut appliquer un effet de levier sur son pari allant de x2, à x100 pour les plus casse cous. En pariant 100€ de votre capital, avec un levier x100, vous pouvez donc parier 10000€, multipliant d'autant vos gains potentiels, alléchant.

 Ainsi avec un levier x3, si le cours prend ou perd 10% vous aurez réalisé en réalité un gain ou une perte (suivant le sens de votre trade) de 3x10, soit 30%. Avec un levier x100, si ça va dans le bon sens c'est le jackpot ৗৗ

 Oui mais : Lorsque vous tradez vous devez alimenter un compte de trading dédié sur l'échange, souvent appelé « Margin wallet » soit portefeuille à marge, qui a donc un solde. Et si le cours ne va pas dans le sens espéré, il peut vite venir un moment où vous ne serez plus en capacité de rembourser l'emprunt contracté au départ. L'échange gérant votre compte prendra donc l'initiative de vous liquider, prendre vos fonds pour rembourser l'emprunt et clôturer votre trade.

 Exemple. Vous disposez de 100€ dans votre « margin wallet ». Vous ouvrez un trade haussier (un « long » avec l'ensemble de votre capital de trading, avec un levier x10 sur un actif. Si le prix baisse (Aïe !) de 10%, vous aurez perdu 10x10% soit 100% de votre capital. Game over. L'échange va vous liquider, et vous serez « rekt » dans le jargon. Bravo, vous avez perdu 100€. « C'est pas grave, je vais me refaire ! ». Vous voyez le danger ?

La suite de l'article ne fait qu'entrer en détail sur la méthodologie à utiliser lors de l'ouverture d'un trade. Si vous savez dors et déjà que ca ne vous intéresse pas, vous pouvez ne pas lire **C** Le vocabulaire est ou sera dans le lexique.

Pour éviter cela il existe plusieurs outils indispensables à comprendre et à maîtriser afin de diminuer les risques. Comme toujours, avant de penser à tout l'argent que l'on peut gagner, on pense à tout ce que l'on peut faire pour éviter d'en perdre. Je donnerai quelques exemples pratiques plus loin mais en attendant voici la liste de tous les paramètres que vous devez avoir défini bien avant « d'ouvrir un trade ». On n'ouvre pas un trade sur une impulsion acheteuse en voyant un mouvement violent et en se disant « mais si c'est sûr c'est ça qui va se passer, viiiiite !!! ». C'est un comportement à bannir. Il vous faut donc :

- Ne consacrer que 20% de votre capital total au trading.
- Un risque management, soit par exemple diviser ces 20% en 50 comme autant de « cartouches » que vous vous autoriser à perdre si votre trade est perdu.
- Un scénario. Vous devez avoir anticiper un mouvement probable du cours à l'aide de différents indicateurs, ou des vagues Eliott. Si et seulement si le scénario anticipé se produit comme prévu, vous entrez dans le trade.
- Un prix d'entrée et un prix de sortie maximum/minimum. Le scénario précédemment défini doit vous fournir un prix sur lequel entrer dans le trade ainsi qu'un objectif de prix maximum statistique/probable suivant une résistance/un support, un retracement de Fibonacci etc.
- Des paliers de prix intermédiaires aussi appelés « Take Profits partiels » ou « TP ». TP1, TP2 etc.
- Un « stop loss », soit une limite de prix au-dessous ou au-dessus duquel vous considérez votre scénario initial comme invalidé et qui déclenchera votre sortie de trade. Une façon de se dire « tant pis, je me suis trompé, j'ai perdu un peu d'argent, mais je ne veux pas en perdre plus ».
	- Un ratio : Ce dernier est calculé en fonction du gain et de vos pertes potentielles, définies par votre stop loss. Un trade avec un ratio trop faible doit être abandonné. Il y aura d'autres occasions !

Déjà, avec ça, on sera un peu moins « à poil sur un champ de bataille ». C'est loin d'être gagné pour autant.

Ensuite je fais un peu d'analyse technique dite « simple » et j'identifie ces figures sur le Litecoin (LTC)

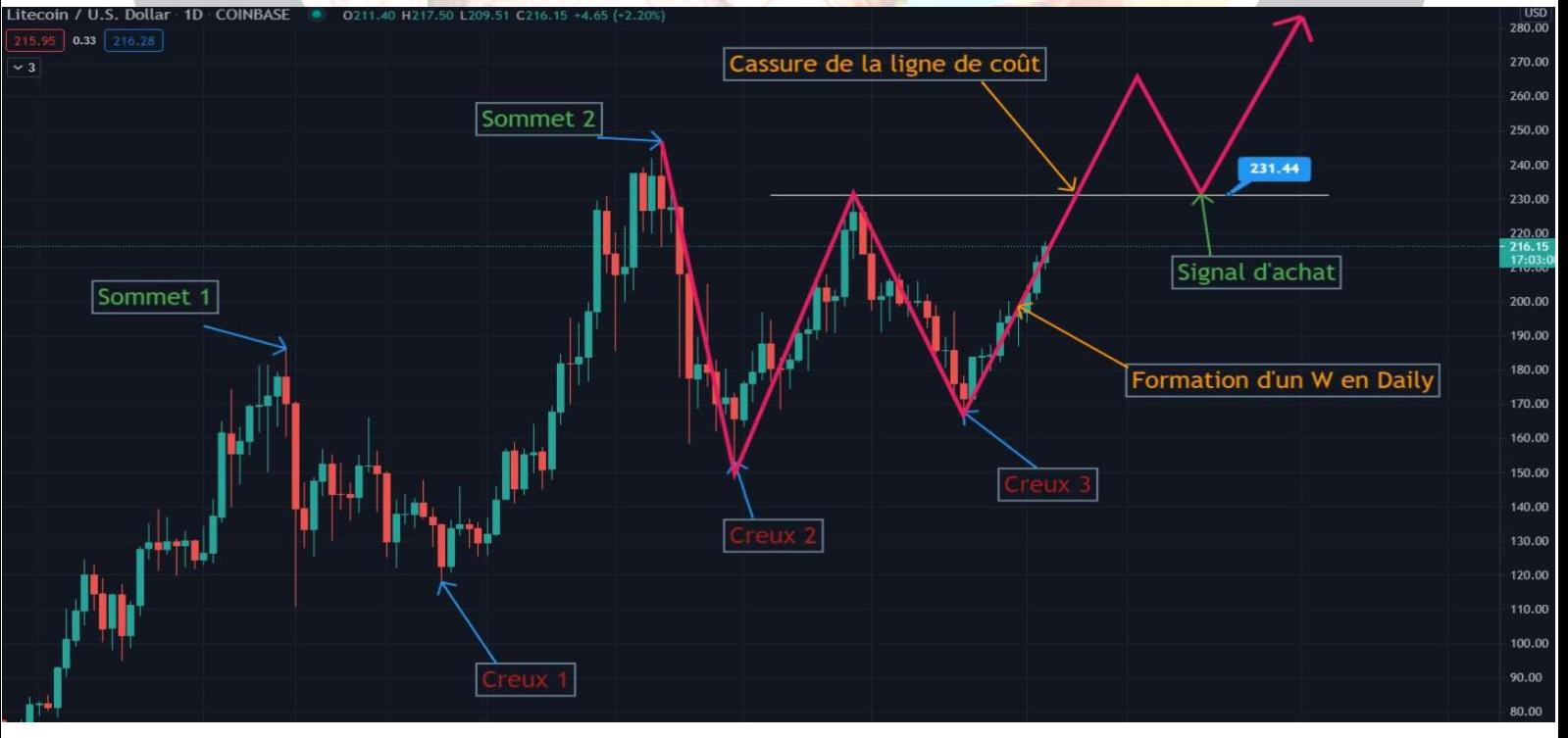

https://twitter.com/cryptapero https://patreon.com/cryptapero CRYPTAPERO

Avec ce graphique, j'ai défini un scénario, une hausse du prix du LTC. Je ferai donc un pari à la hausse, soit un « long » dans le jargon. A l'inverse, un « short », est un pari à la baisse. Donc j'anticipe un mouvement. Si le prix casse la résistance des 231\$ puis redescend et vient toucher à nouveau ce prix, je spécule que le prix va rebondir et repartir à la hausse.

 $\rightarrow$  Scénario, prix d'entrée : check.

Ensuite que je vais calculer un objectif probable statistique de prix à atteindre avec une figure en « W ». Je reporte le % de différence de prix entre le bas du W et la ligne de coût et je la reporte à la cassure de la ligne de coût.

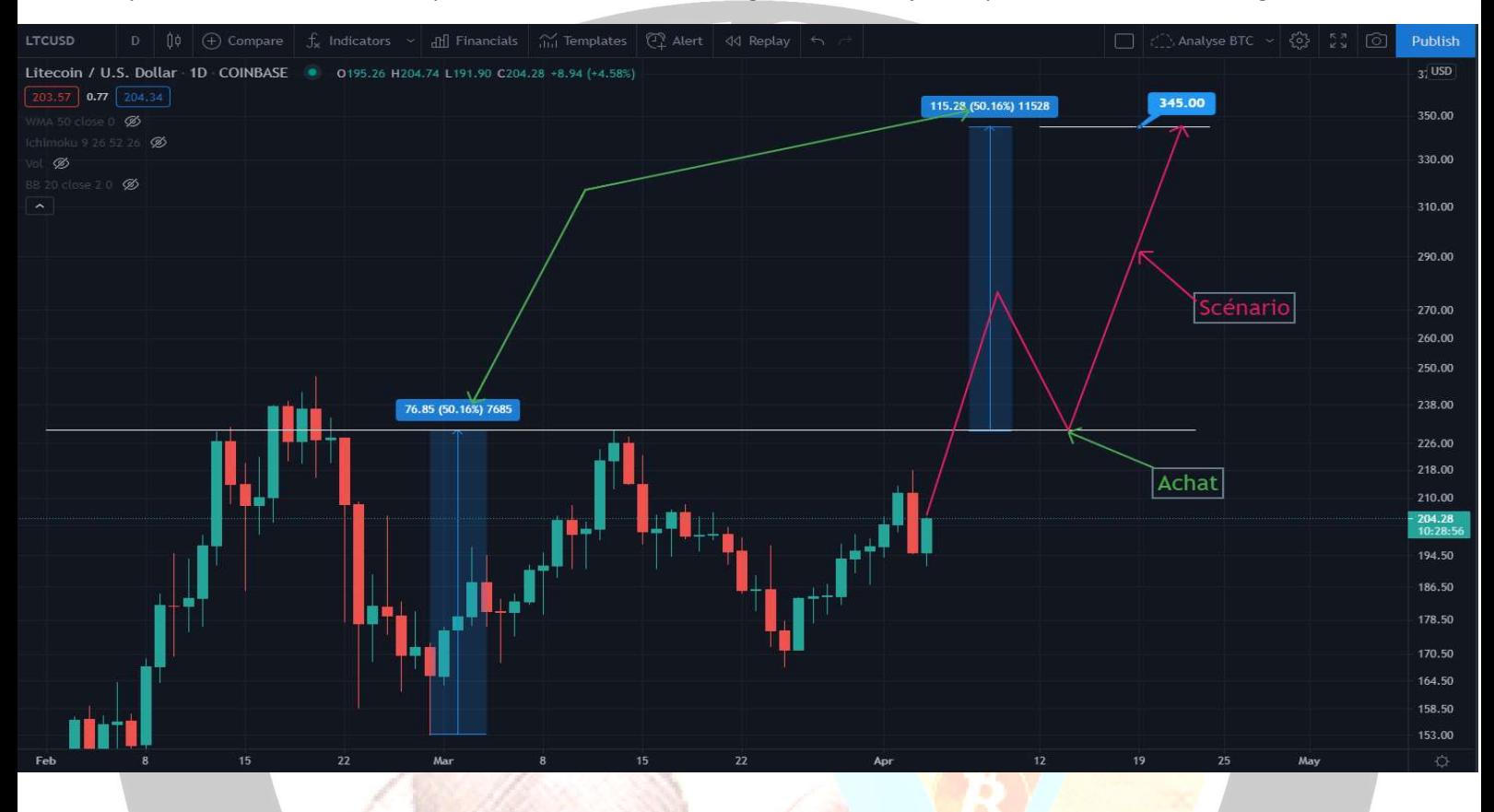

Prix de sortie maximum : 345\$. Check.

Le stop loss, ou « SL ». Sans SL vous vous exposez à vous faire liquider par l'échange. D'ordinaire on place le stop loss à un « précédent plus bas », une mèche, un support... Ici rien d'évident et raisonnable apparaît comme ça à l'écran. J'ai donc choisi arbitrairement 4% de pertes potentielles, ce qui est généralement considéré comme très correct. Ici 220\$. Stop loss check.

Le ratio. Je vais maintenant utiliser l'outil intégré de Tradingview, lui appliquer ces paramètres et voir si le ratio est rentable. Tradingview vous affiche un ratio idéal c'est-à-dire le ratio que vous auriez si vous revendiez 100% de votre position au prix maximum. La stratégie que je propose inclus des prises de profits intermédiaires qui vont mathématiquement faire baisser ce ratio. Pour simplifier, divisez par deux ce ratio et regardez si le résultat est supérieur à 1.

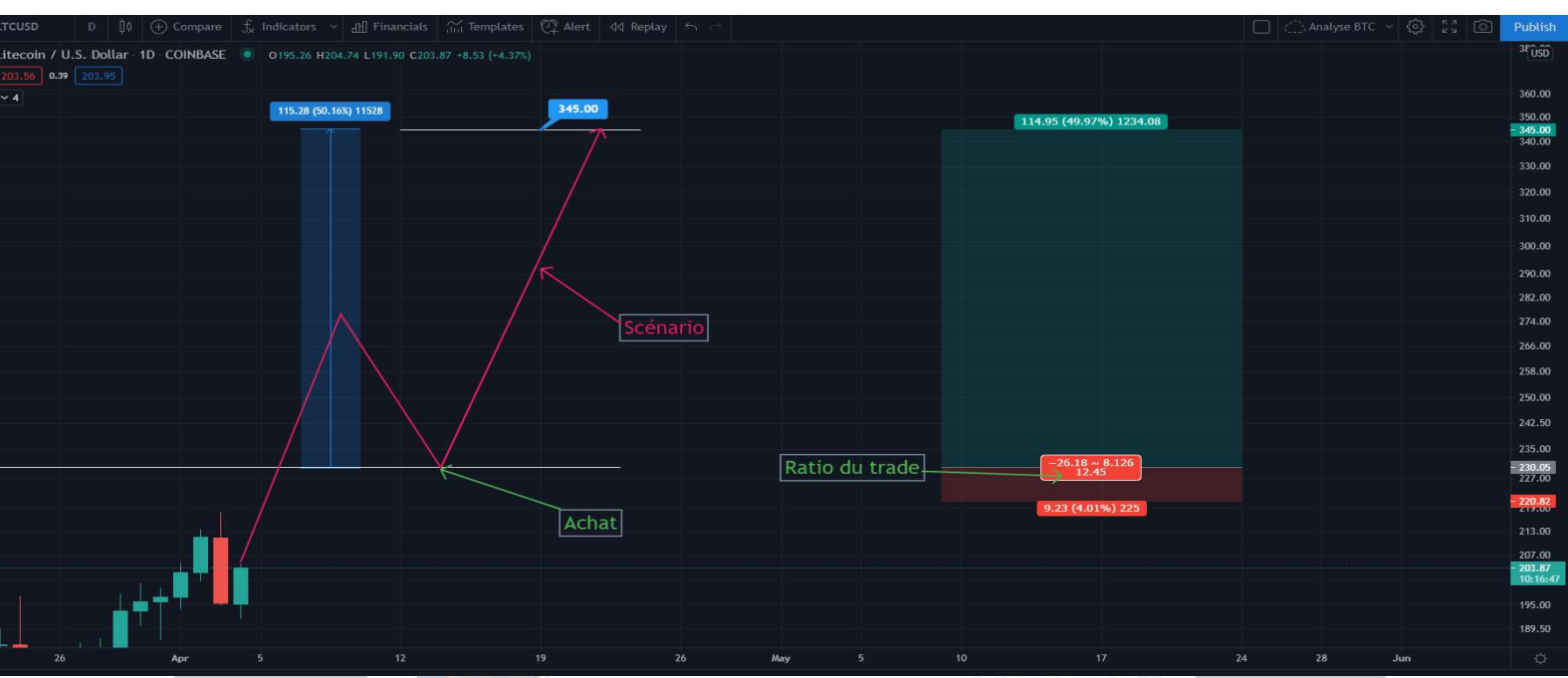

La zone rouge de 4% de l'outil représente votre stop loss. Vous acceptez que le cours aille dans cette zone de prix. S'il va plus bas, vous sortez de trade et remboursez votre emprunt. La zone vert votre gain potentiel, ici presque 50%, soit un ratio de 12.45. Divisé par deux 6.2, ce qui est bien supérieur à un. On pourrait résumer ça en disant que le jeu en vaut la chandelle.

Il nous faut aussi calculer la somme que l'on va miser pour que les 4% de notre stop loss ne dépassent pas la somme maximum que l'on s'autorise à perdre par trade. En tenant compte du levier.

Il nous faut enfin des prix intermédiaires pour nos TP, nos « take profit partiels. Pour cela soit on utilise des résistance/supports historiques, soit des zones de prix qui pourraient agir comme un plafond de verre, soit des retracements de Fibonacci.

Il vous faut un TP de sécurité, soit une petite prise de profit rapide qui va couvrir vos frais de trade. Si jamais le prix monte un peu mais finalement dégringole, on aura au moins ça. Oui car, dès que vous ouvrez un trade, dès que vous cliquez sur le bouton, vous êtes perdant. Vous sera facturez de vos :

- Frais d'ouverture de trade
- Frais de clôture de trade
- Frais de tenue de trade. Plus votre trade durera longtemps, plus vous allez payer à l'échange.
- Frais de transactions pour dans notre cas, convertir des dollars en LTC et inversement.

→ Ce TP se prend donc assez vite, pour un petit pourcentage de votre capital de trade, généralement 10%.

Puis il vous faut généralement 3TP principaux ou vous vendrez disons 20% de votre position à chaque fois pour rembourser votre emprunt de départ. Pour ne pas prendre les niveaux au hasard, dans cet exemple, j'ai fait un retracement de Fibonacci qui nous indique ces niveaux de prix. On y appliquera un pourcentage suivant la pertinence que l'on accorde à chaque niveau.

- TP de sécurité (10%) : 257.22\$
- TP1 (20%): 287.85\$
- TP2 (25%): 301.43\$
- TP3 (25%): 345.51\$

« Hey ho, ça ne fait que 80% ton truc ! ». Oui c'est fait exprès : On ne clôture jamais un trade gagnant. On va au contraire remonter notre stop loss dans la zone de profit progressivement et suivre la hausse du cours avec. Ce n'est alors que lorsque que le cours subira une correction significative et que notre stop loss, devenu stop profit, sera pris et que l'on sortira du trade.

Bon. On a enfin tous nos paramètres, notre plan de trading.

Il ne nous reste plus qu'à nous connecter sur notre échange préféré et à programmer nos ordres automatiques d'achat et de vente en fonction de ce que l'on a calculé.

Vous l'aurez compris, un trade ce n'est pas juste « Vas-y, fais péter le x100, on sera millionnaires demain !!!! ». Non ! Il y a un gros travail qui doit aller avec et surtout aucune émotion. Uniquement de la stratégie, des plans de trading et un risque management.

Si vous souhaitez aller plus loin, libre à vous, je vous présentais uniquement les concepts et le vocabulaire mais vous trouverez énormément de sites qui traitent du sujet. Au moins maintenant vous saurez de quoi ils parlent quand ils disent qu'ils vont « short le BTC en X100 »  $\odot$ 

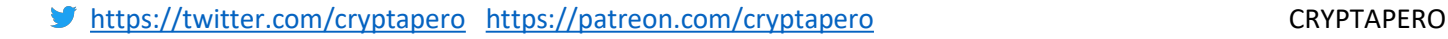